### Centralized Machine Learning Service with Kubeflow

**Dejan Golubovic**, Ricardo Rocha

### **Outline**

- Introduction
- Project motivation and roadmap
- Kubeflow features, current status of development
- Demo
- Upcoming plans

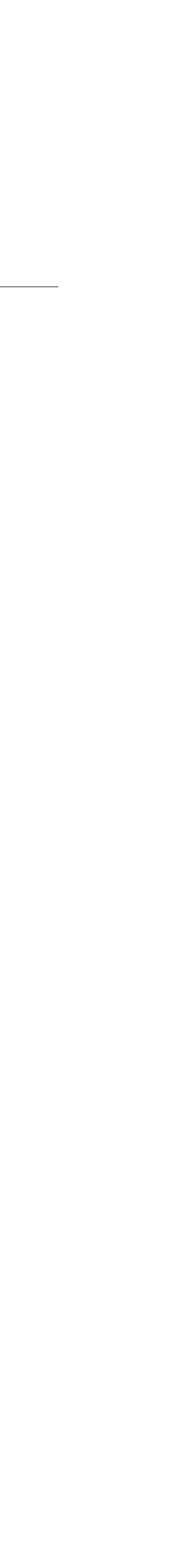

### Project Motivation

- User advantages
	- No need to buy expensive hardware
	- Less time spent setting up infrastructure
	- More time for research
- Set-up a **centralized machine learning service**
- Offer variety of hardware resources to users
- Provide an easy-to-use web interface for ML tasks

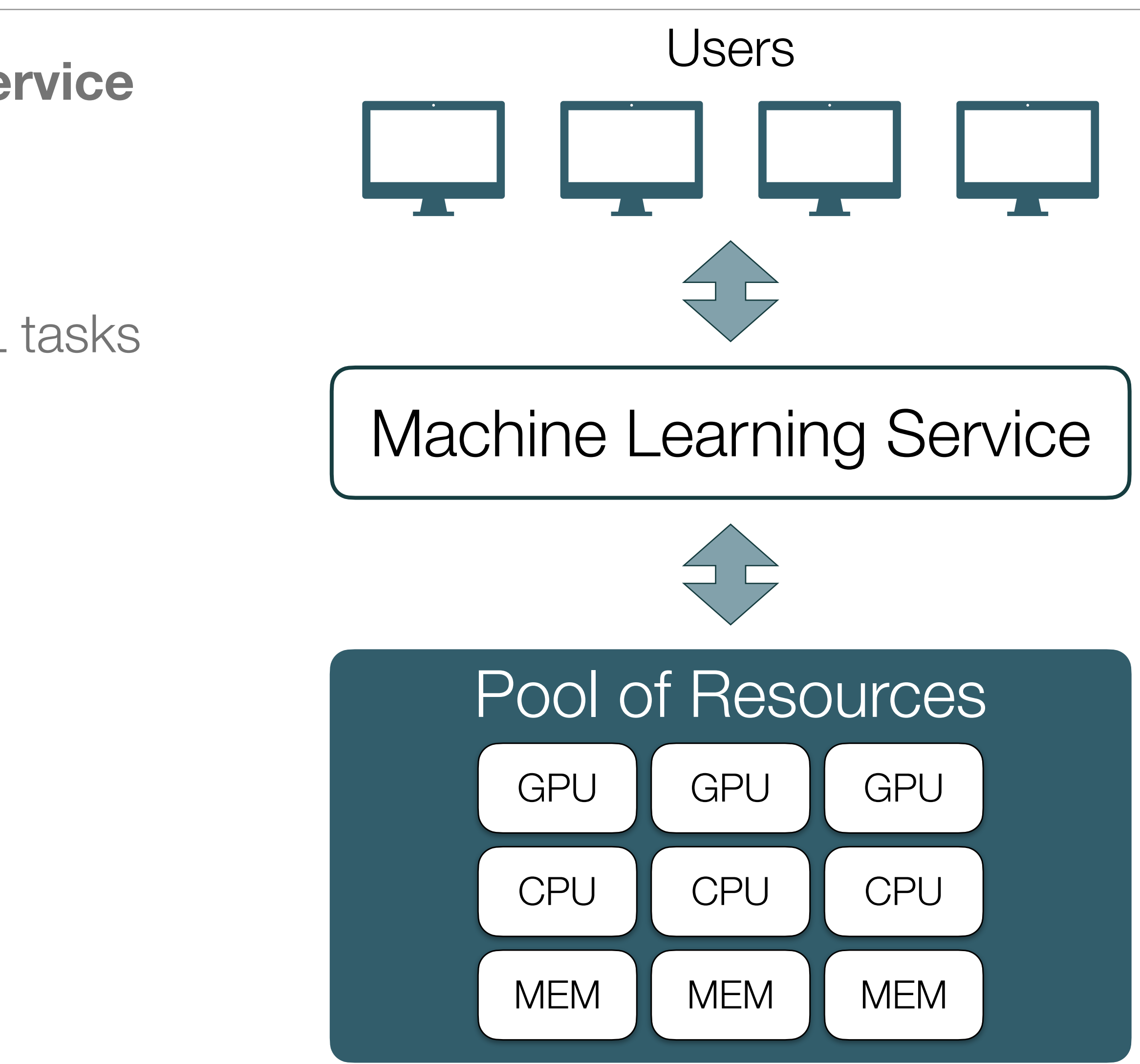

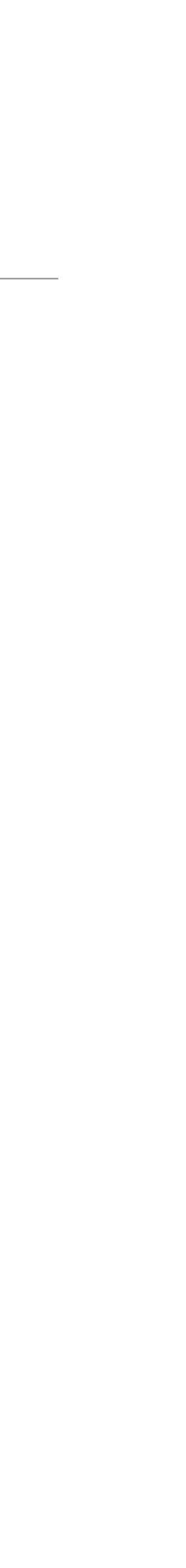

### Idea

- Offer GPUs for efficient training
- User interface notebooks, terminal, pipelines
- Scalability possible migration to public clouds

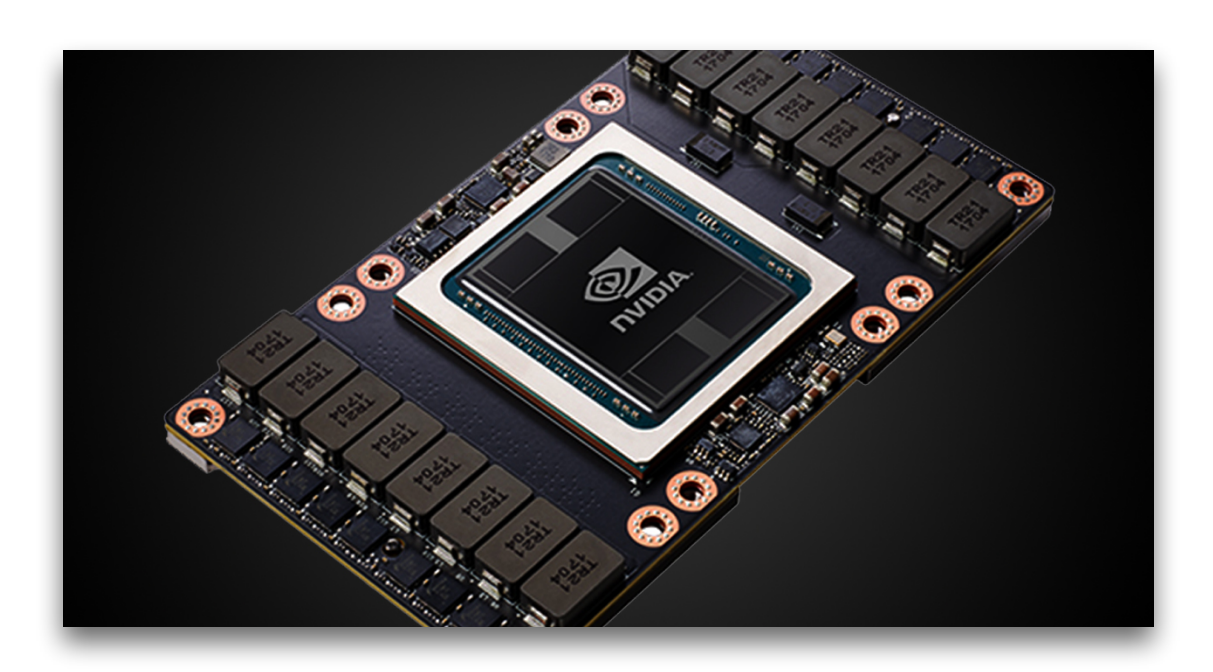

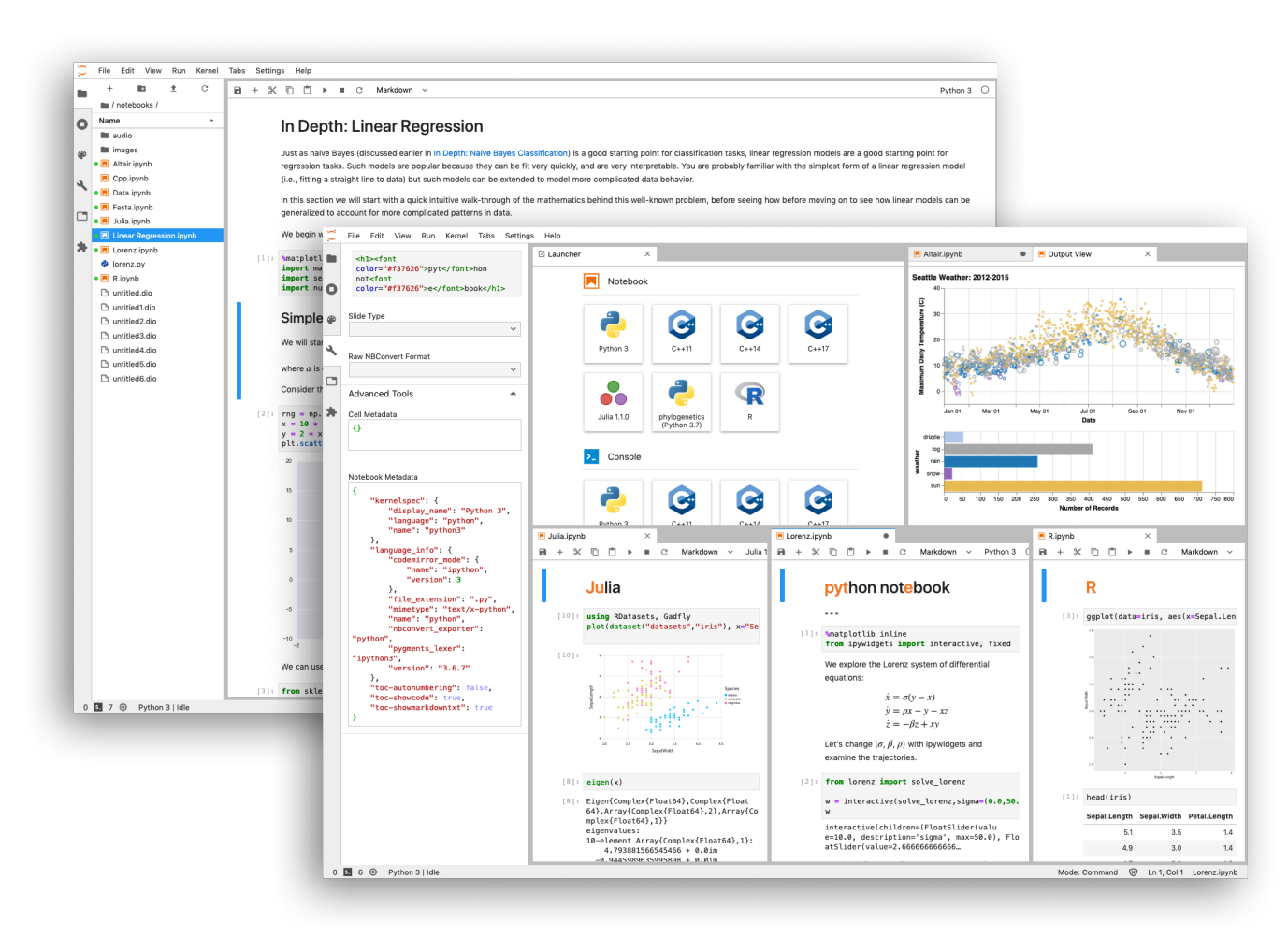

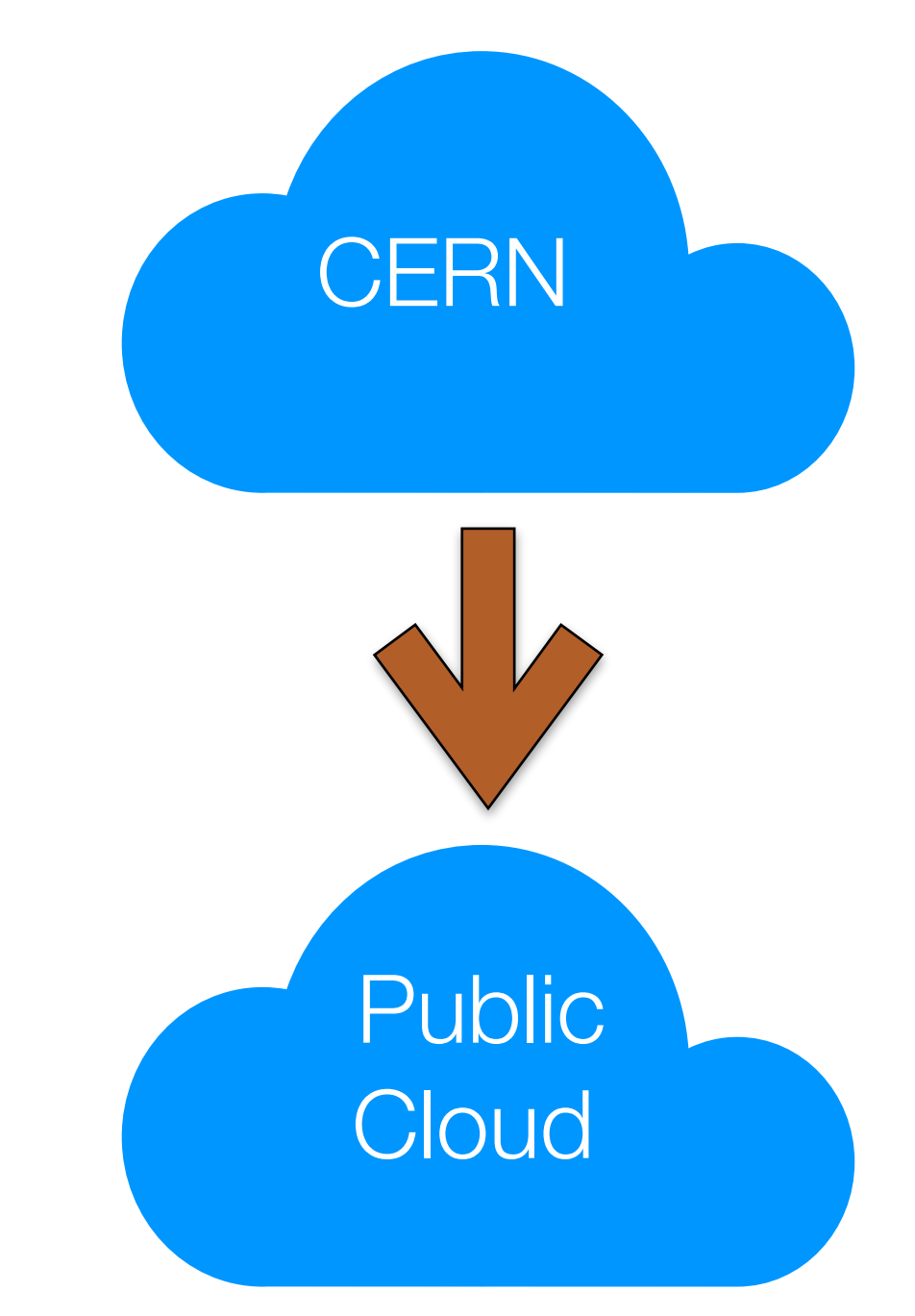

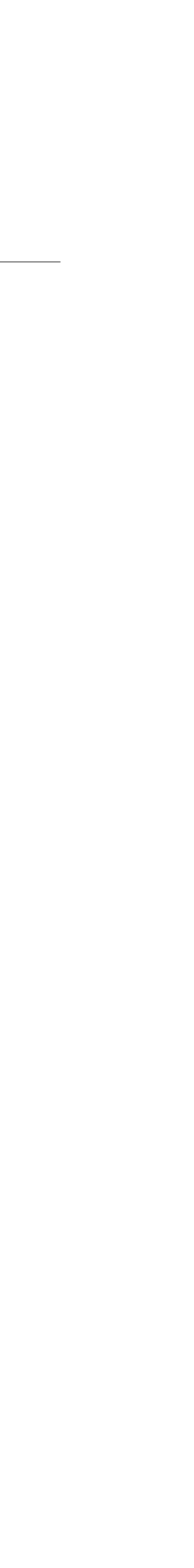

### Implementation

- Layered architecture
- Expose GPUs from physical servers
- Use Openstack provided VMs
- Setup a Kubernetes cluster with Kubeflow

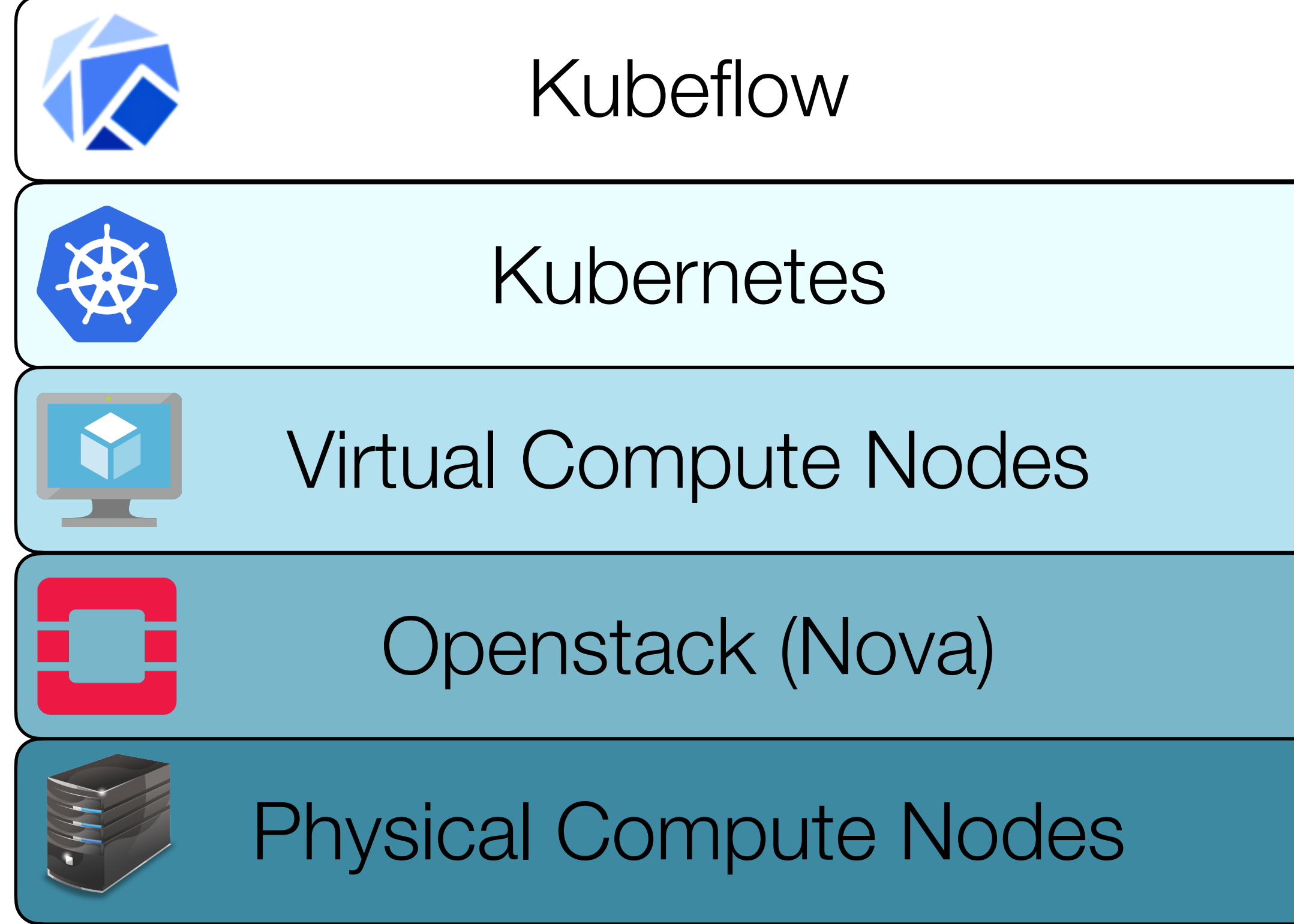

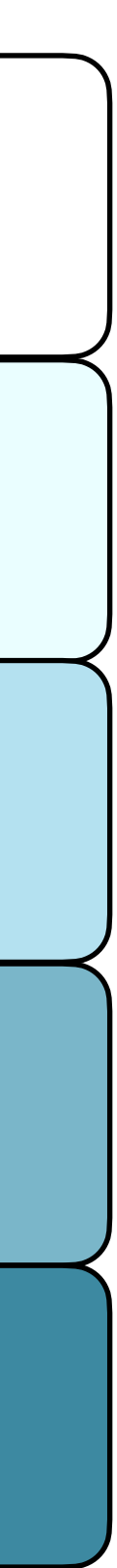

### Container Evolution

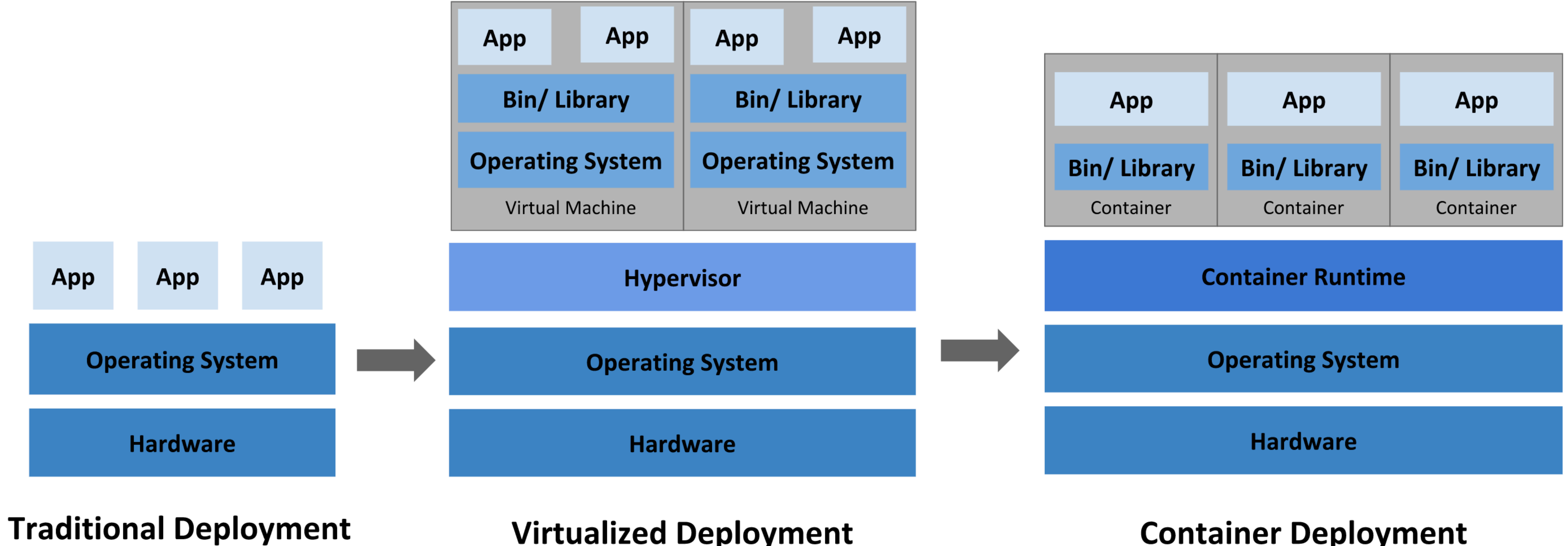

**Virtualized Deployment** 

### **Container Deployment**

### Why Kubernetes?

- **Manage containers in runtime environment**
- Restart containers automatically
- Schedule jobs
- Load balancing
- Storage orchestration
- Automated rollouts and rollbacks

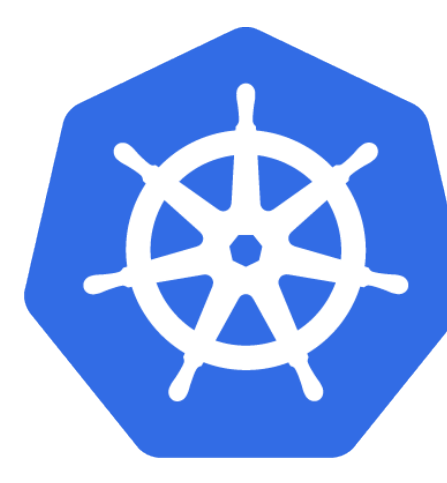

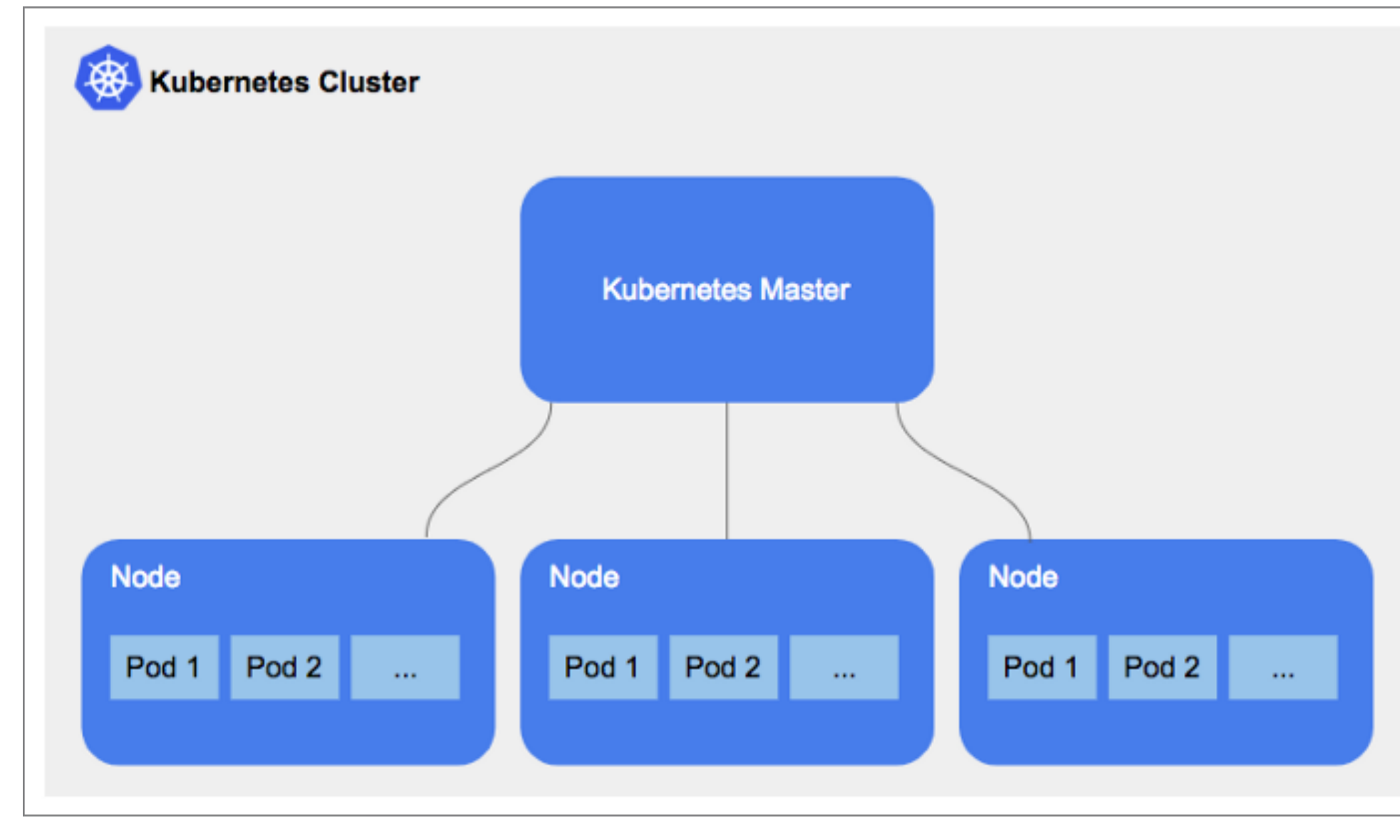

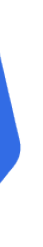

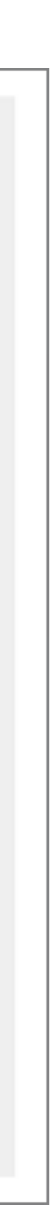

### Kubernetes Architecture

- **Node** physical or virtual machine where application code can be deployed
- **Master node** a node which controls and manages a set of worker nodes
- **Kubelet** primary "node agent" that runs on each node
- **Pod** container wrapper that runs on a Node
- **Cluster** bundle of Kubernetes resources

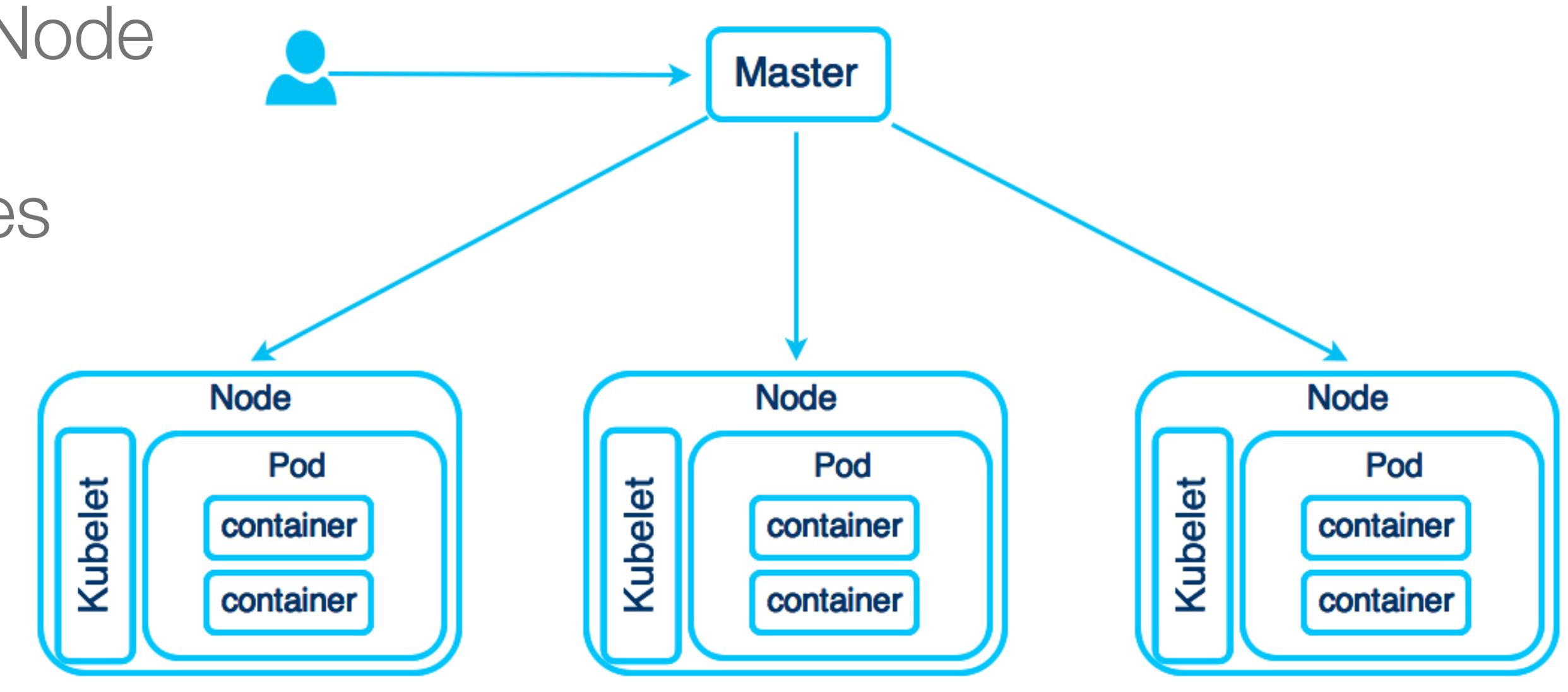

### Kubeflow - Machine Learning Toolkit for Kubernetes

- ML deployments on Kubernetes made **simple, portable and scalable**
- Utilise power of Kubernetes to run **ML jobs**
- Manage ML infrastructure, platform and resource considerations
- Support for the **entire lifecycle** of ML applications
	- **Training, inference, deployment**
	- Development and production
- Open source, wide community support

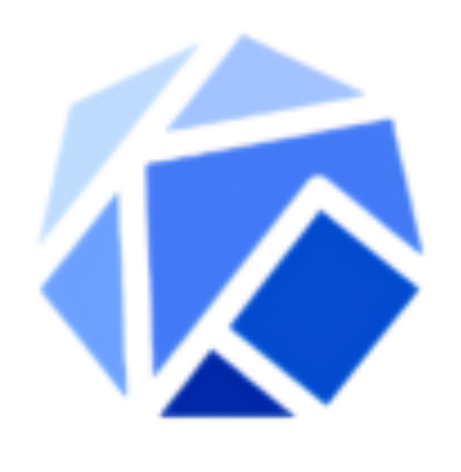

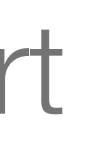

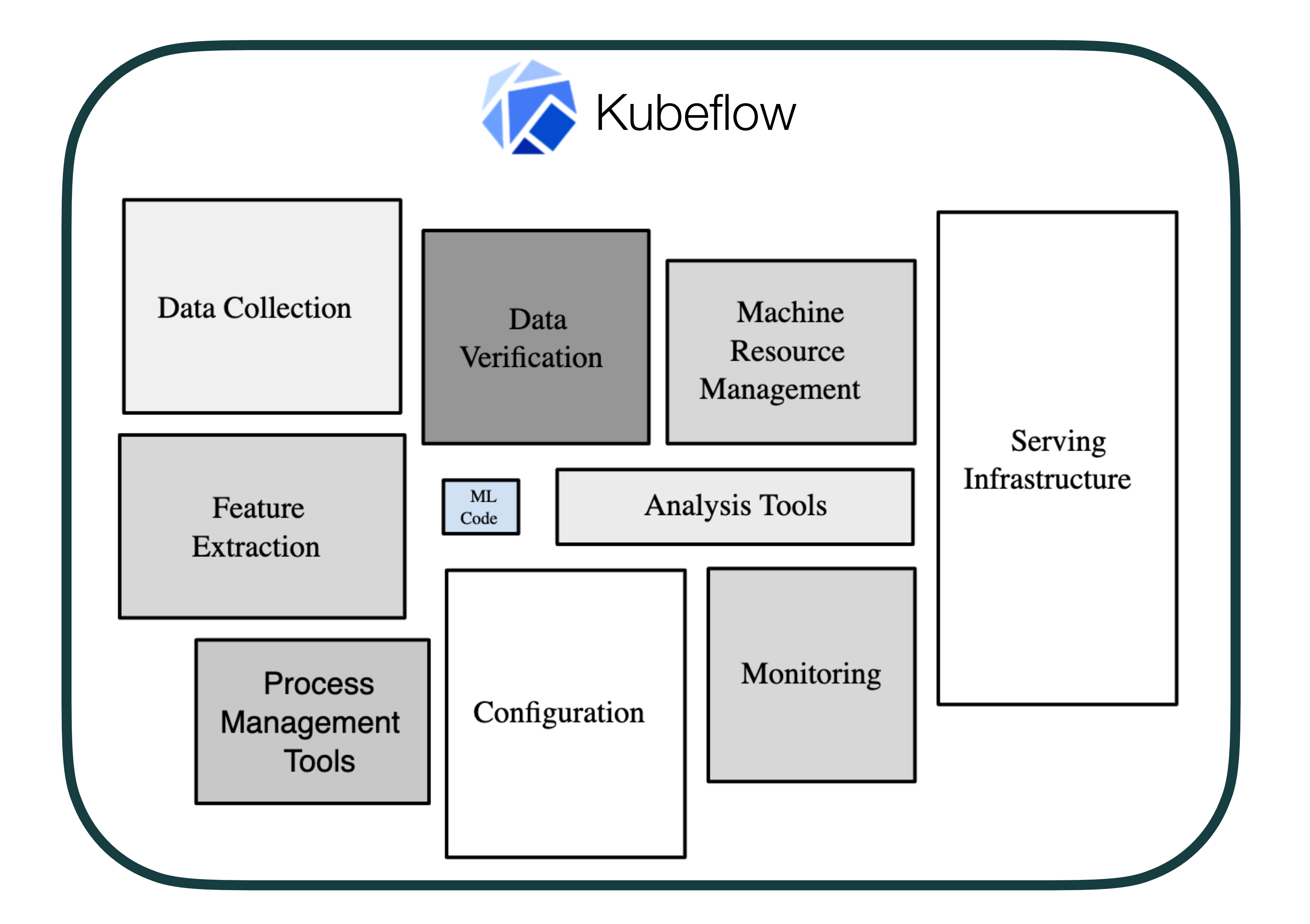

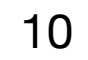

### Project Roadmap

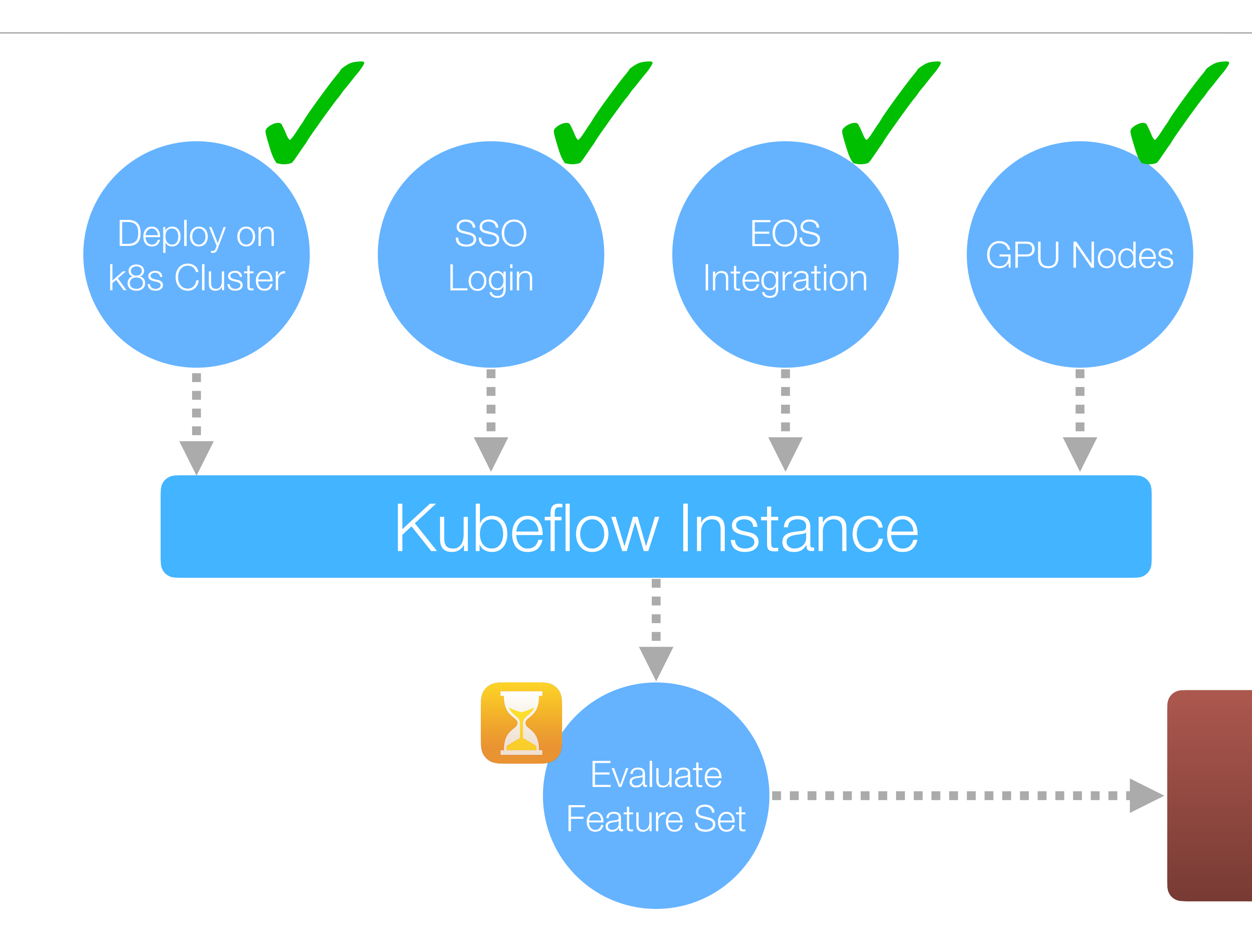

### [ml.cern.ch](http://ml.cern.ch)

### Kubeflow Components and Features

- Various Frameworks
	- Tensorflow, PyTorch, MPI
- Jupyter Notebooks
- Machine Learning Pipelines
- Katib Hyper-parameter Optimization
- KALE Notebooks to Pipelines or Katib
- Fairing High level API

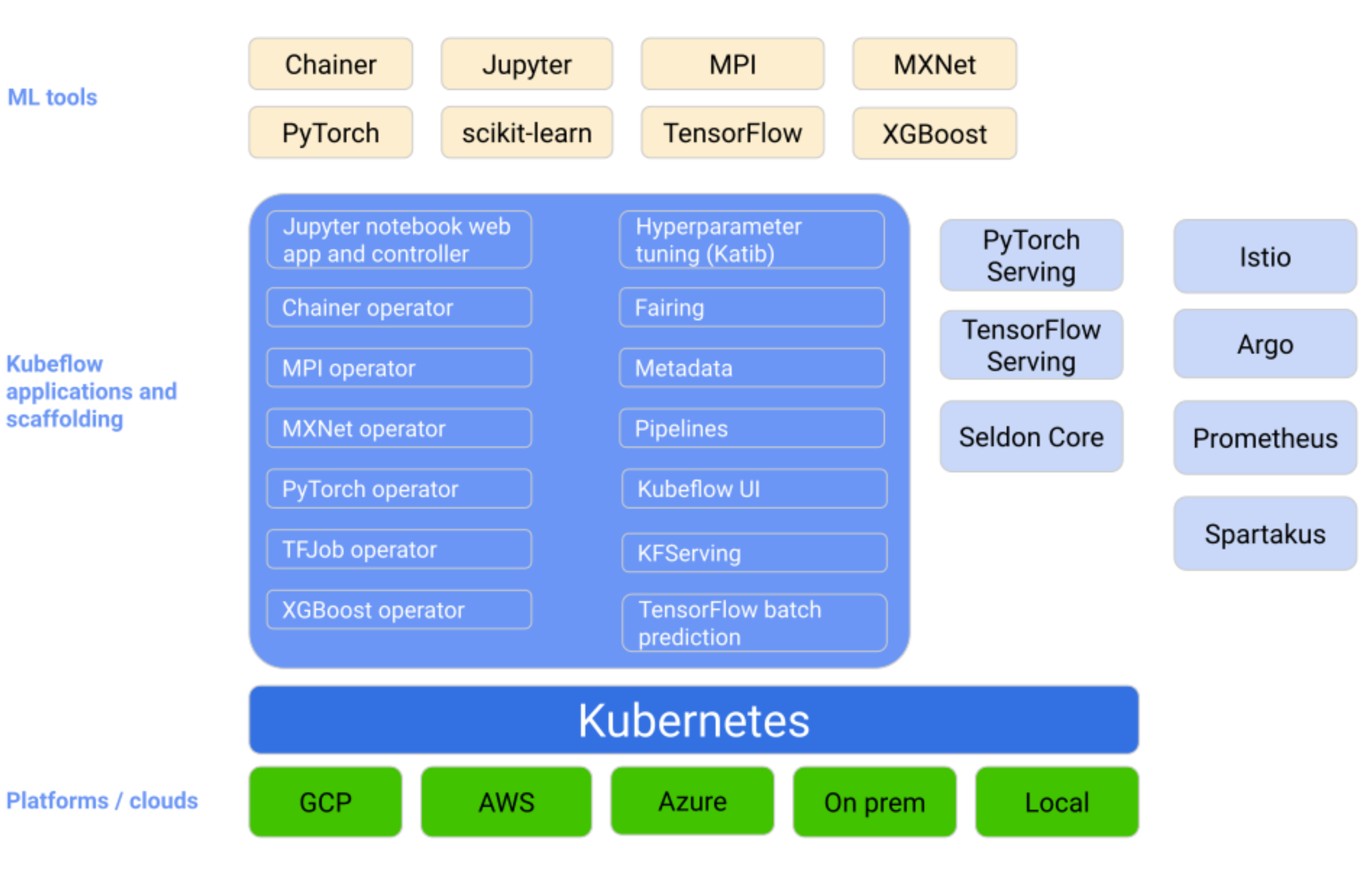

### Jupyter Notebooks

- Easiest way to start experimenting with Kubeflow
- Integration with other Kubeflow components
	- Access Kubeflow services in a cluster
- Create a Notebook server **using existing images** 
	- Select resources (CPU, MEM, GPU)
- Create multiple Notebooks within one server

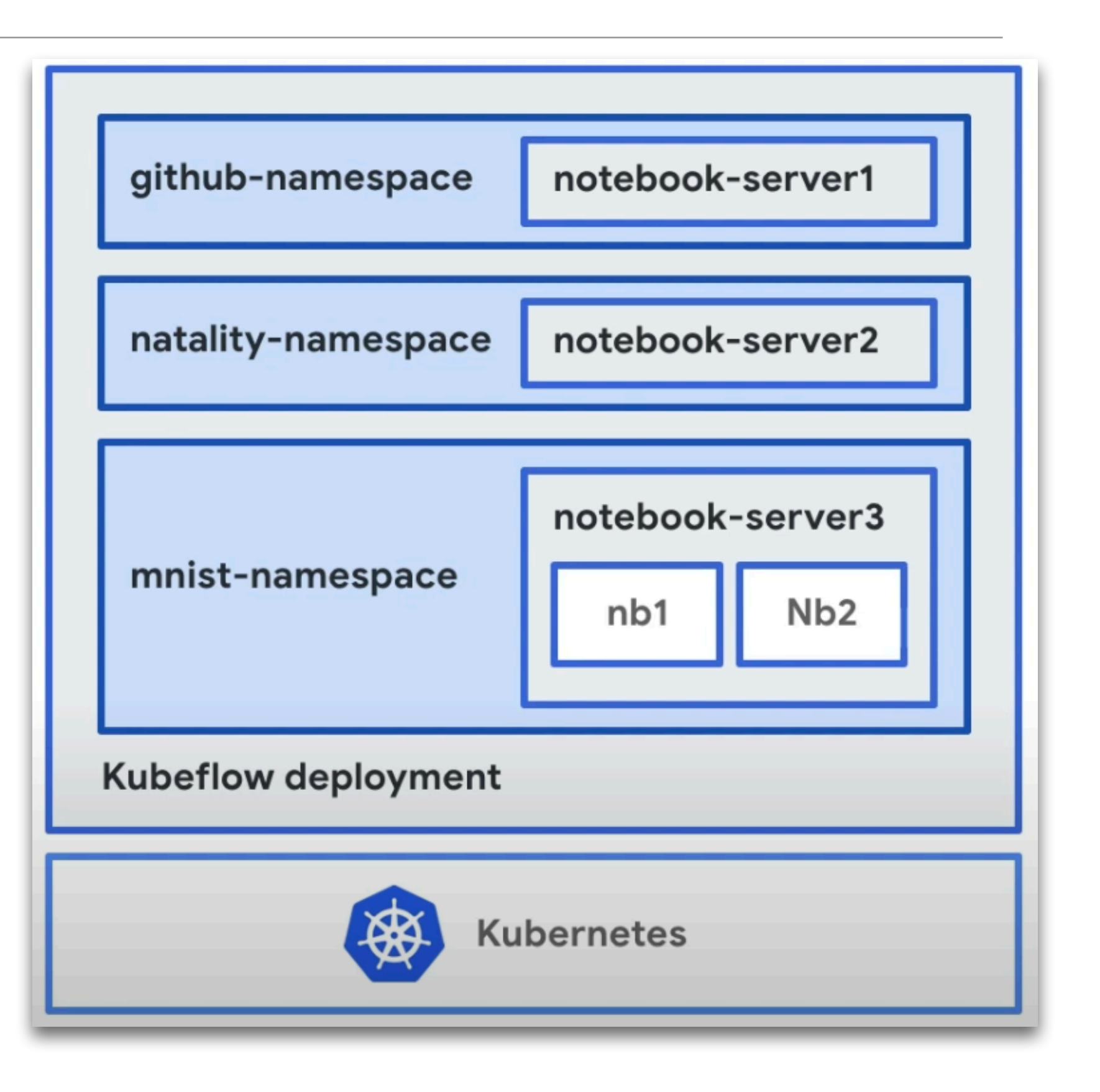

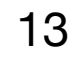

### Machine Learning Pipelines

# • A *pipeline* is a description of an **ML workflow**, including all components of a

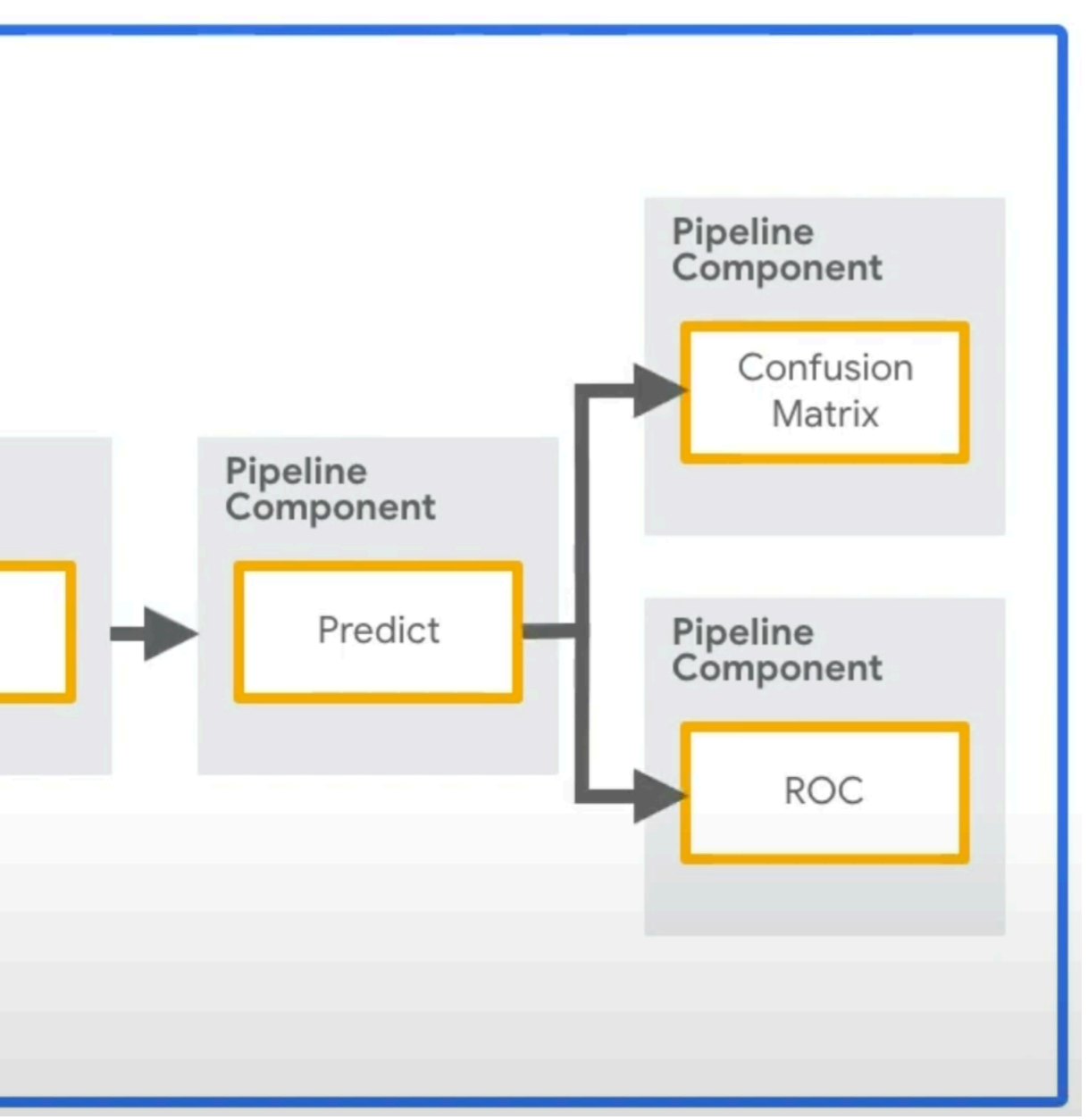

- workflow and how they combine in a form of a **graph**
- A pipeline *component* is a self-contained set of user code, packaged as a **Docker image**, that performs **one step** in the pipeline

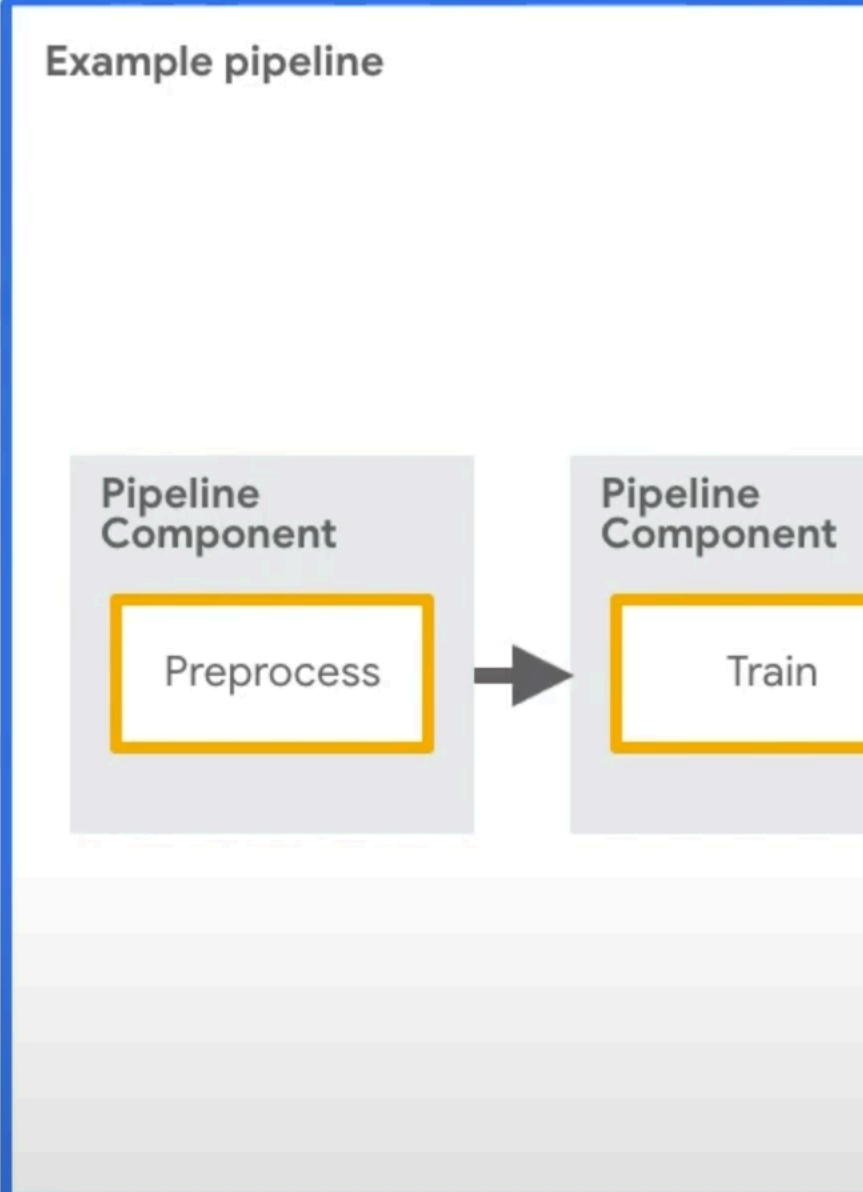

### Machine Learning Pipelines

- A **user interface** (UI) for managing and tracking experiments, jobs, and runs
- An **engine** for scheduling multi-step ML workflows
- An SDK for defining and manipulating pipelines and components
- Automatic scheduling of components, run in the specified order

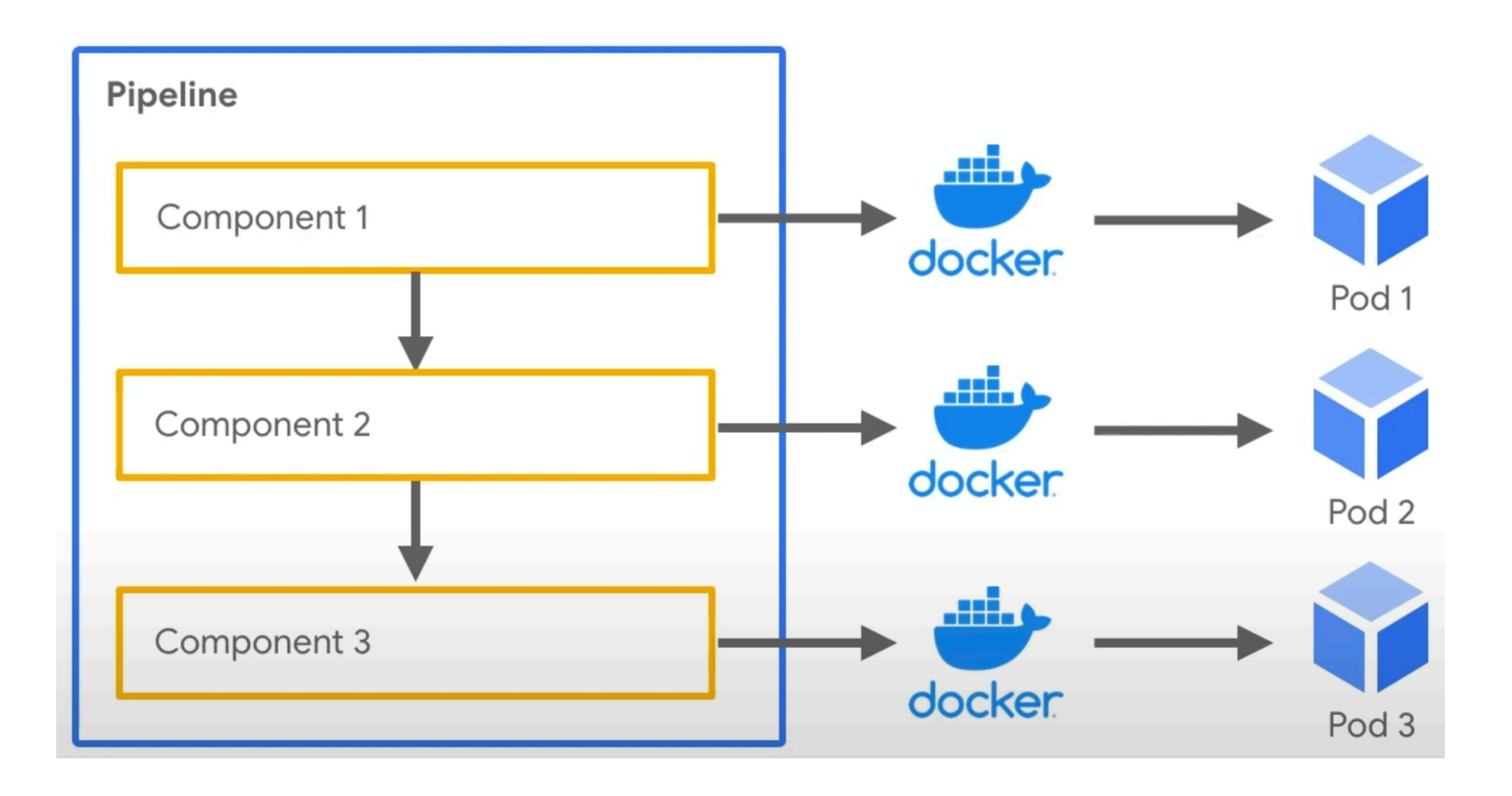

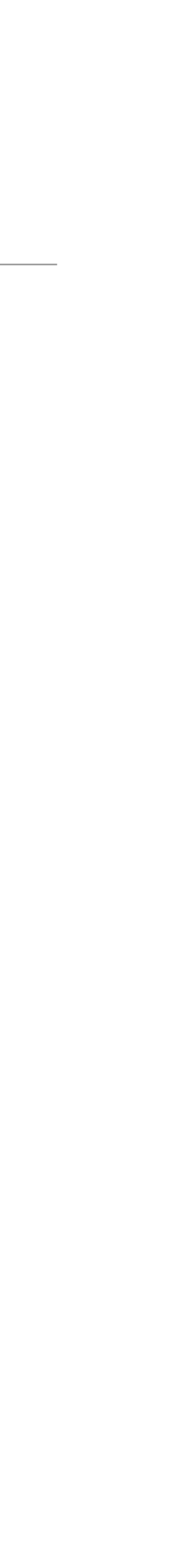

### Benefits of Machine Learning Pipelines

- Each step of the workflow clearly defined
- Components can be examined separately
- **Parallelisation**
- Versioning
- Non-blocking GPU access

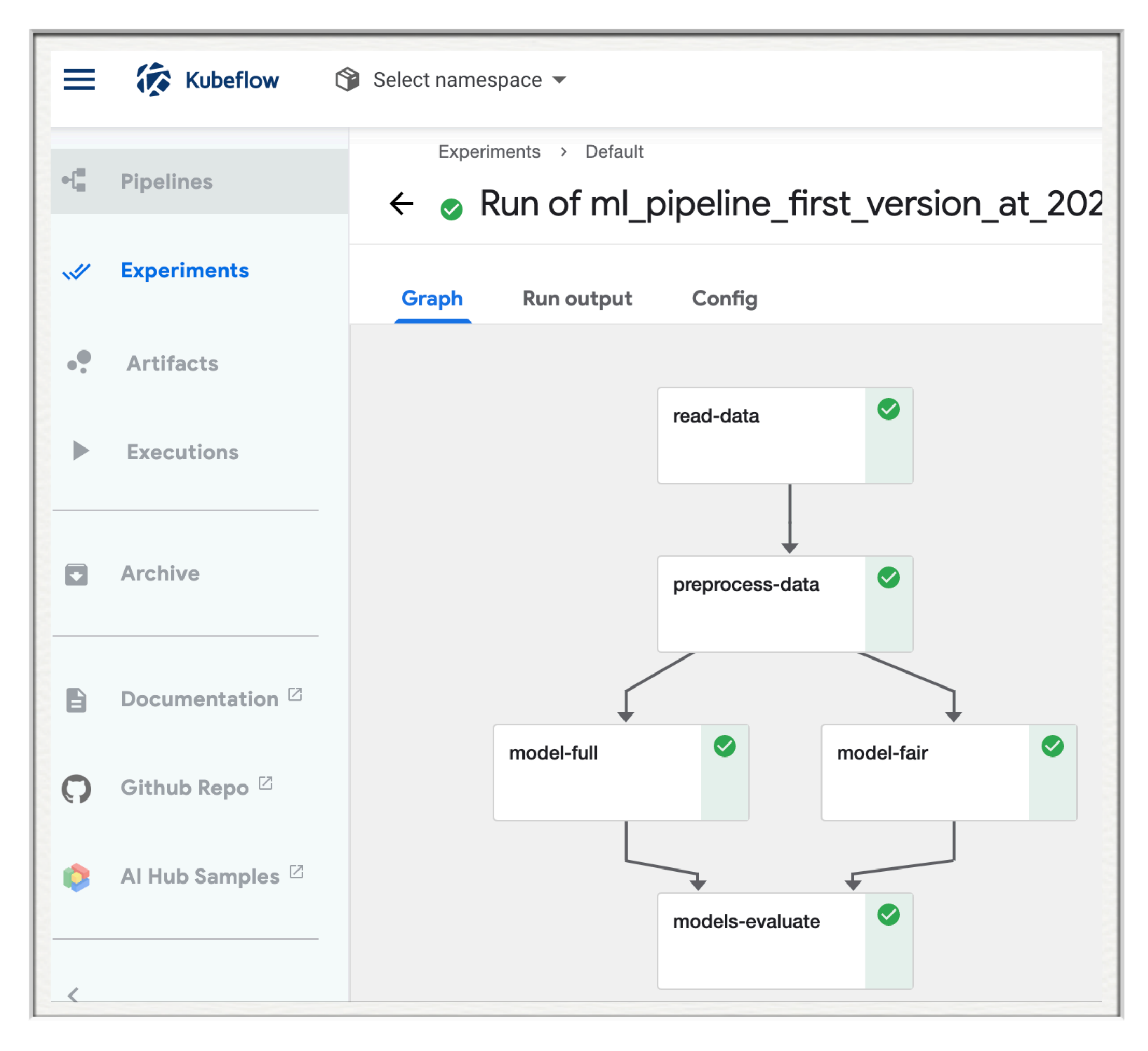

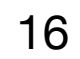

### Notebooks to Pipelines

- Kubeflow SDK, using *kfp* Python library
- KALE Kubeflow Automated pipeLines Engine

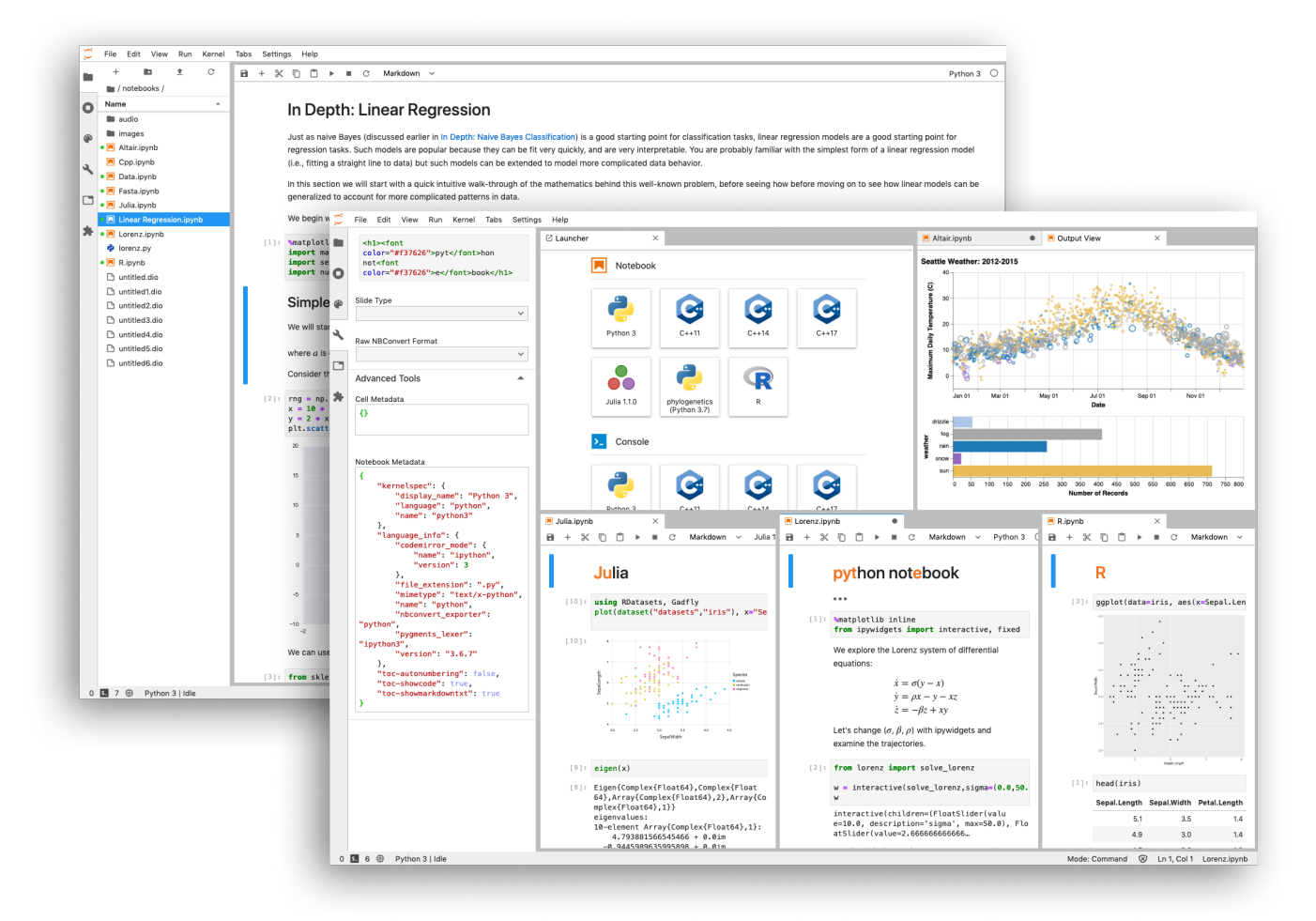

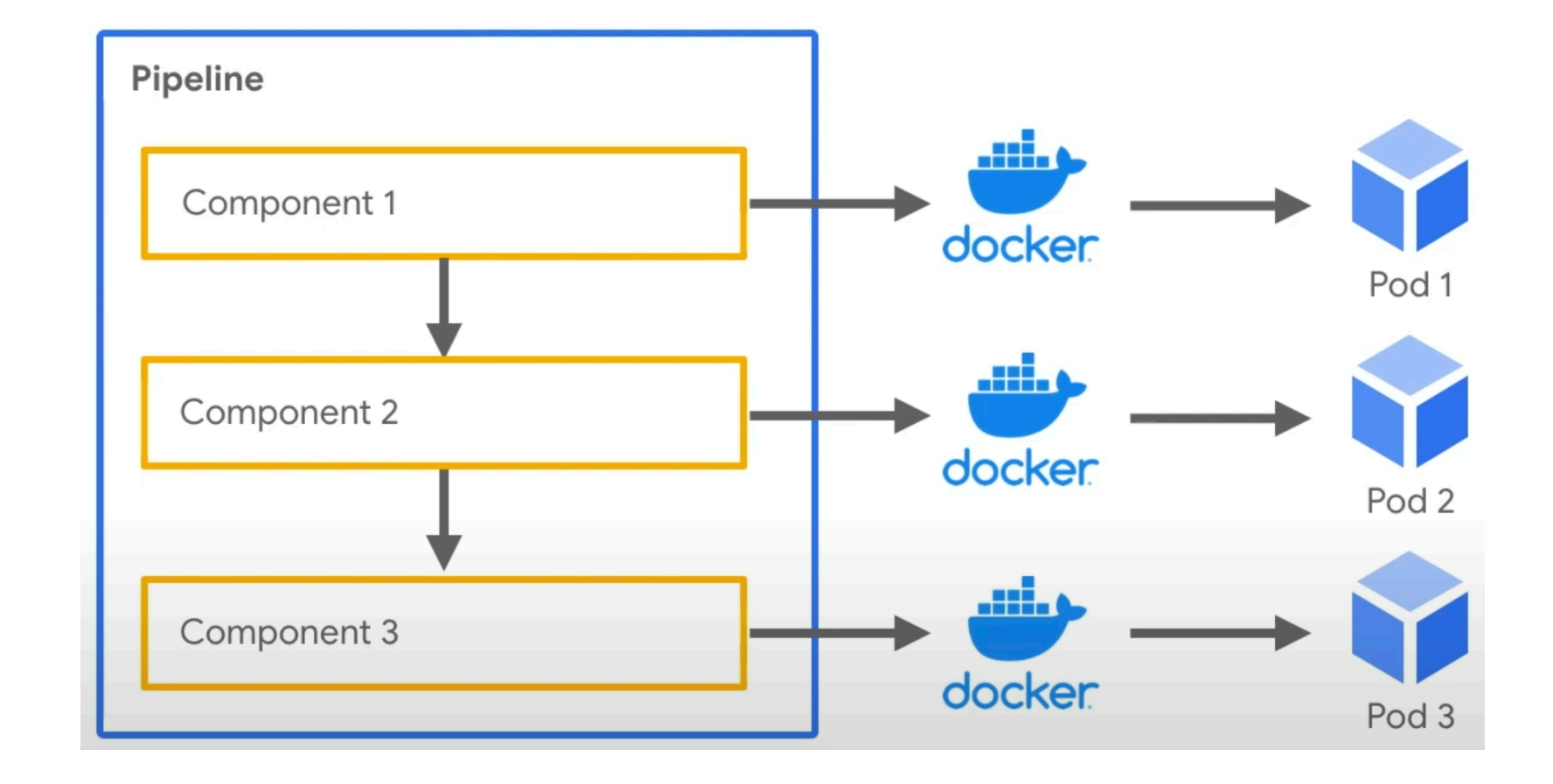

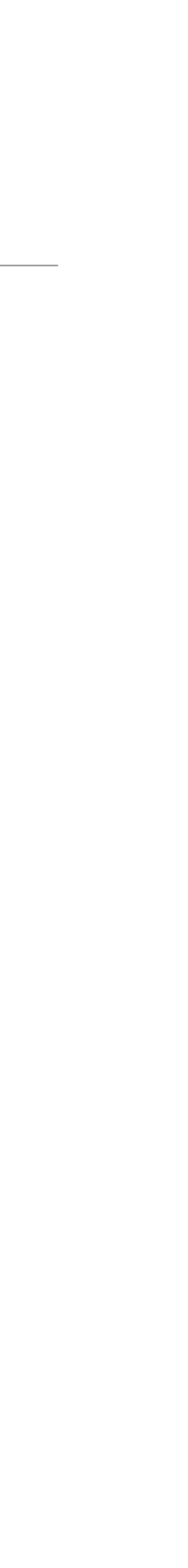

## KALE - Kubeflow Automated pipeLines Engine

- Automated **conversion** notebooks to pipelines
- **Running** the converted pipelines, *in-place*
- No need to use Kubeflow SDK for conversion to pipelines
- Provided as a UI **Jupyter Lab official extension**, part of a Docker image

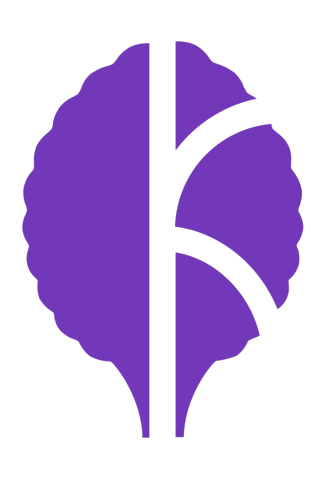

### KALE - Kubeflow Automated pipeLines Engine

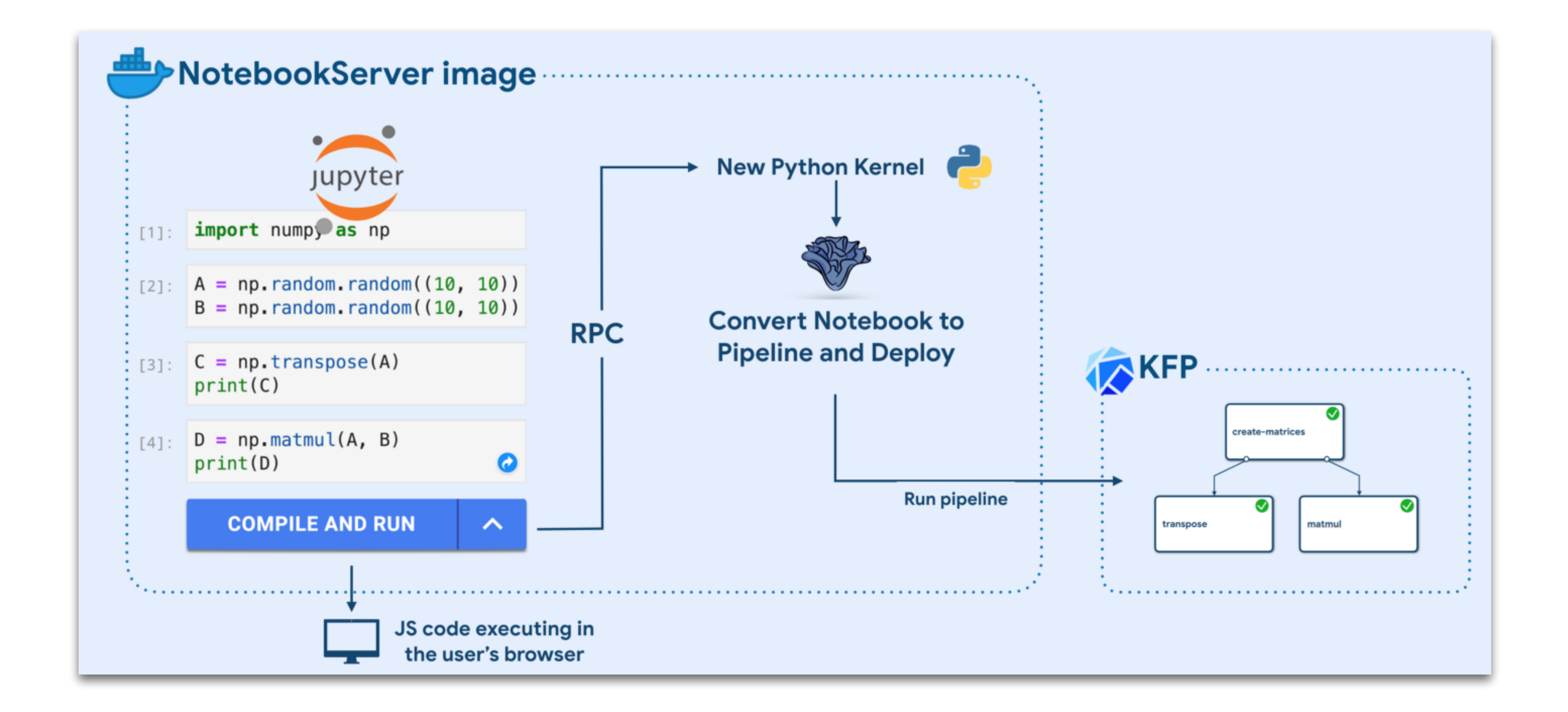

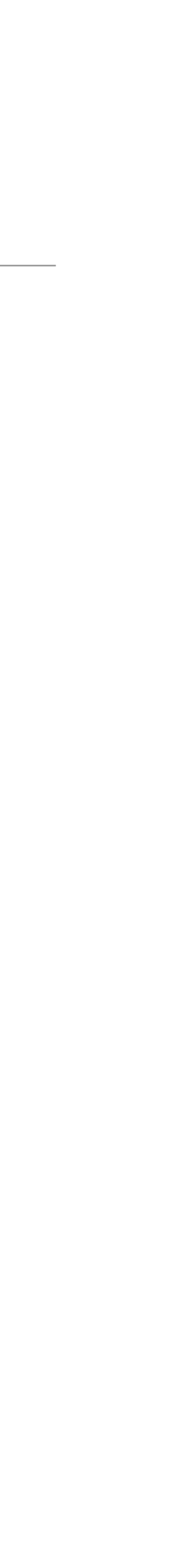

### Katib

- Hyper-parameter Optimisation
- Neural Architecture Search

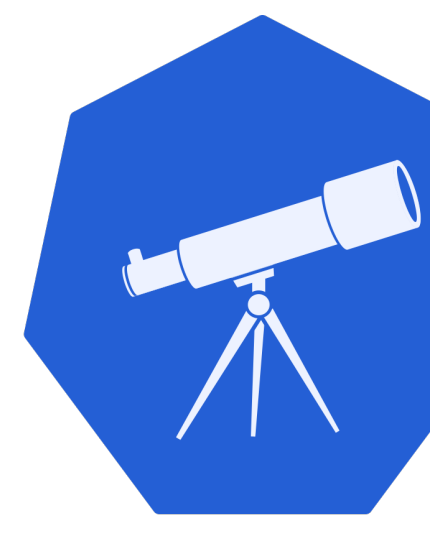

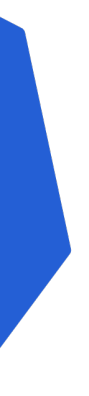

### Katib - Hyper-parameter Optimisation

- Finding the best set of non-trainable parameters of the models
- Usually takes a lot of effort when implemented by hand
- Made easier with pipelines, in terms of parallelisation
- Automated with Katib

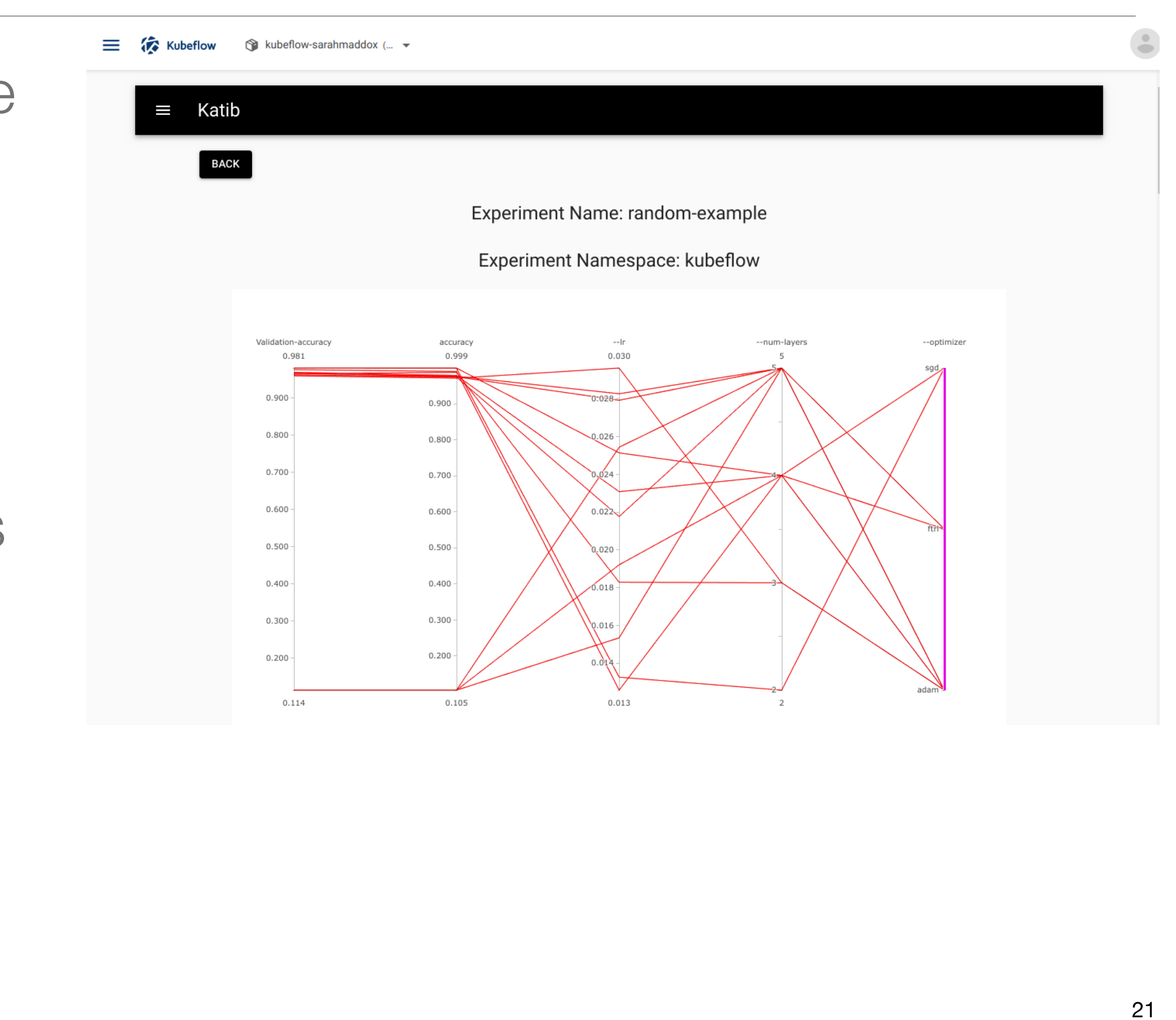

# TFJob - Tensorflow Distributed Training

- Split training jobs across multiple GPUs
- **TensorFlow** supports distributed training
	- Jobs are split across multiple **local GPUs**
	- [https://www.tensorflow.org/guide/distributed\\_training](https://www.tensorflow.org/guide/distributed_training)
- **TFJob** Kubernetes custom resource for distributed training
	- Jobs are split across multiple **cluster GPUs**
	- Combine TFJob with **TensorFlow** to parallelise model training
	- <https://www.kubeflow.org/docs/components/training/tftraining/>

### TFJob Example

```
apiVersion: kubeflow.org/v1
kind: TFJob
metadata:
  generateName: tfjob
  namespace: your-user-namespace
spec:
  tfReplicaSpecs:
    PS:
      replicas: 1
      restartPolicy: OnFailure
      template:
        metadata:
          annotations:
            sidecar.istio.io/inject: "false"
        spec:
          containers:
          - name: tensorflow
            image: gcr.io/your-project/your-image
            command:
              - python
              - -m- trainer.task
              - --batch_size=32
              - --training_steps=1000
```
### Worker: replicas: 3 restartPolicy: OnFailure template: metadata: annotations: sidecar.istio.io/inject: "false" spec: containers: - name: tensorflow image: gcr.io/your-project/your-image command: - python  $- -m$ - trainer.task - --batch\_size=32 - --training\_steps=1000

### Kubeflow Fairing

- **Python package** for easier **training and deployment** of ML models
- Easily package ML training jobs
	- Using Kaniko, images can be built without Docker daemon
- Easily train ML models in a **hybrid cloud environment**, high level API
	- Run TFJobs from notebooks
	- Inspect the status of jobs, check logs
- Streamline the process of **deploying** a trained model
- Run jobs in **public cloud**

### Model Serving

- Provided via **various tools** 
	- KFServing, TensorFlow Serving, Seldon…
- Simplified with Kubeflow Fairing
- Idea create a server as a **Kubernetes pod**
- Access server **endpoint via API** 
	- *curl -v -H "Host: hostname" "[http://host\\_ip/v1/models/mnist:predict"](http://host_ip/v1/models/mnist:predict) -d @./input.json*
- Current status **not working** due to networking issues
	- Expected to be fixed by the end of October

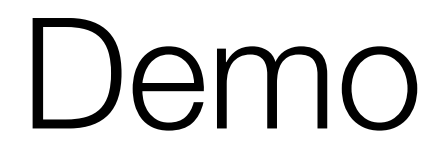

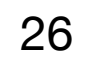

### Use Cases

- Fast simulation with 3dGAN (ongoing)
- DUNE experiment, CNNs
- CMS 40MHz Scouting, MLPs

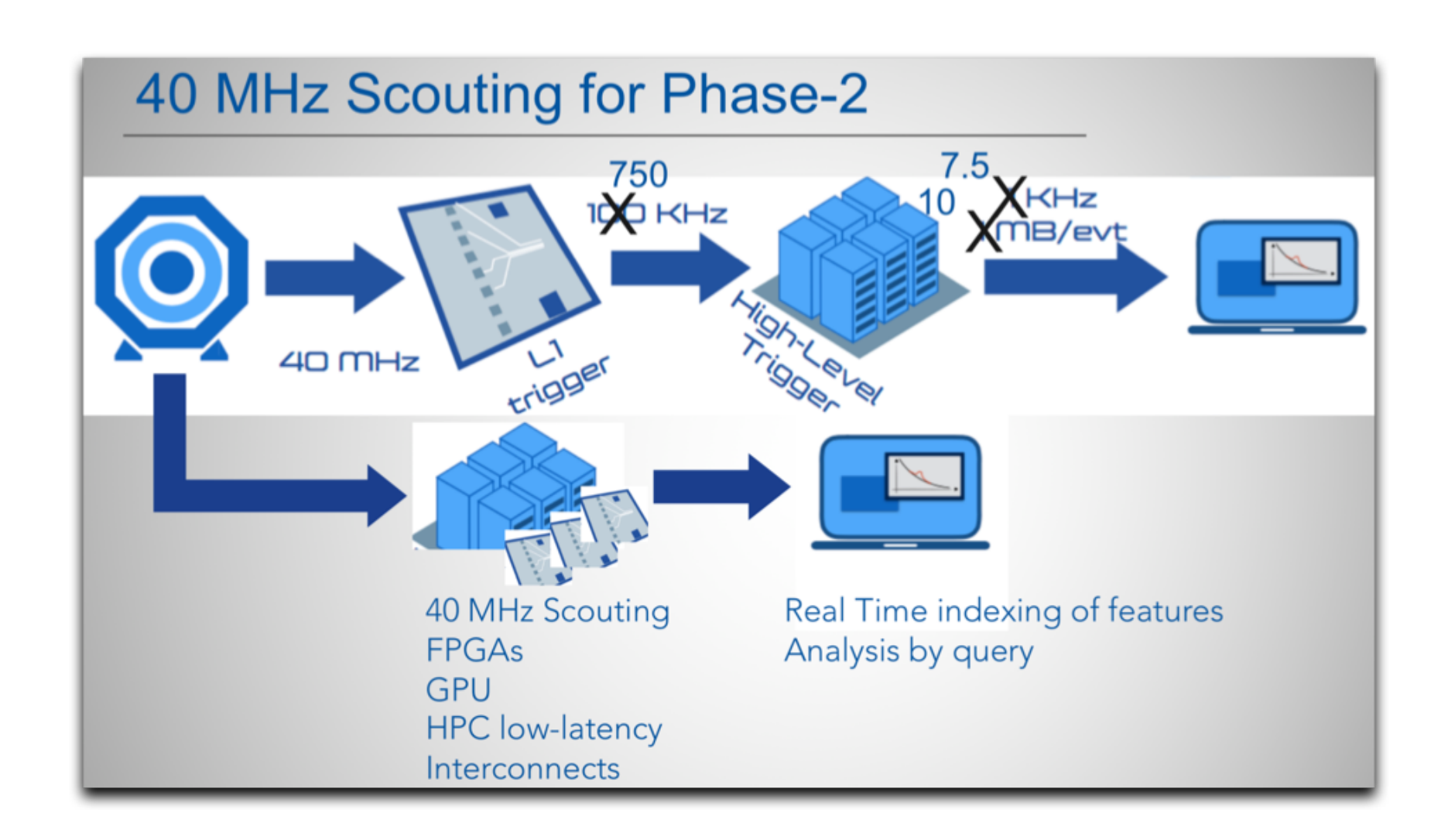

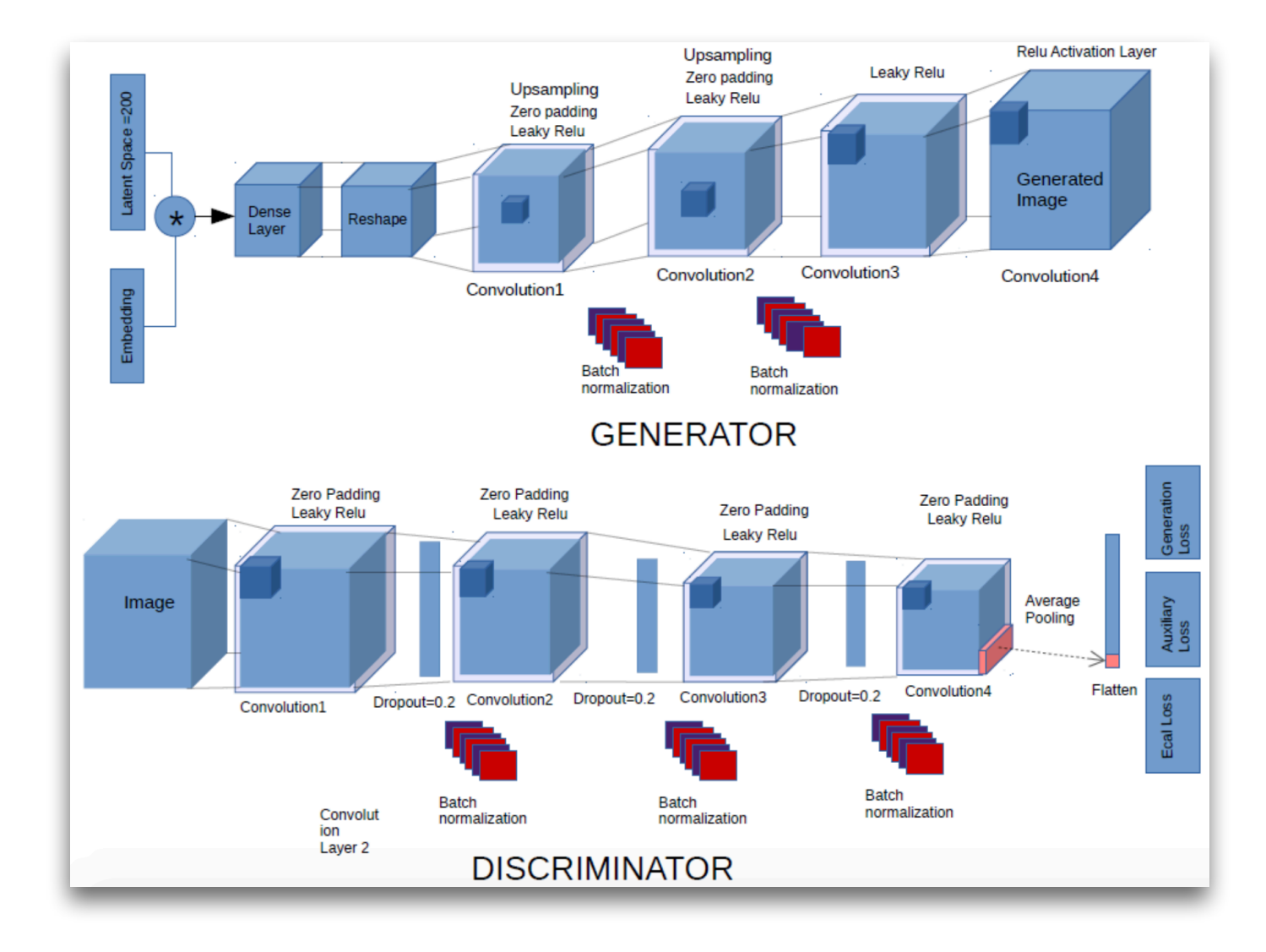

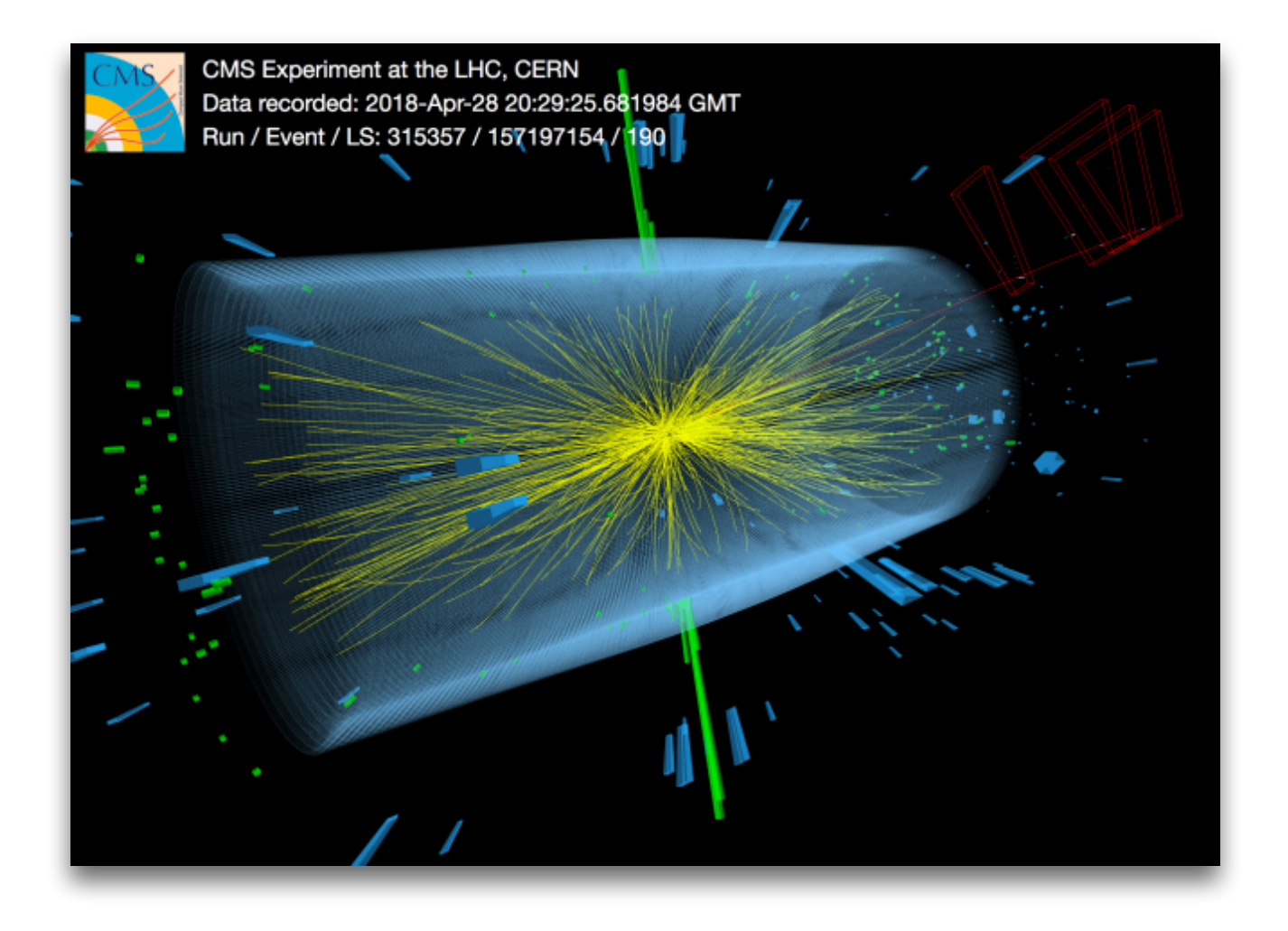

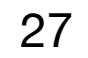

### Upcoming

- Fix Kubeflow issues
	- KALE Notebook to Katib conversion
	- Model serving
	- EOS integration without *kinit*
- Integrate 64 T4 GPUs
- Obtain initial feedback from users
- Stable version of *[ml.cern.ch](http://ml.cern.ch)* cluster end of October

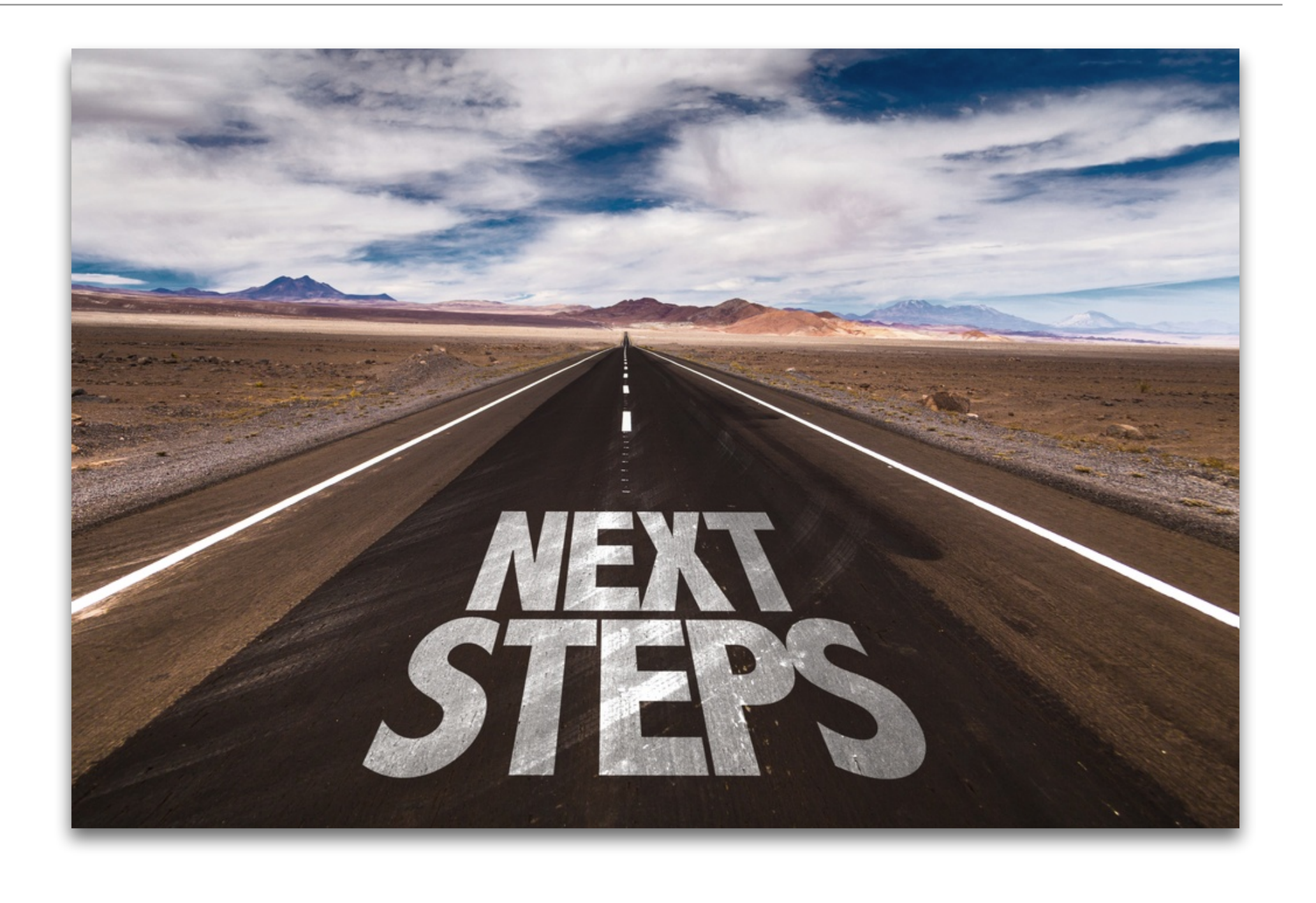

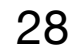

### Thank you for the attention!

Questions?

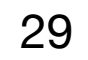